# **CONTENTS IN DETAIL**

### **FOREWORD by HD Moore xv**

## **ACKNOWLEDGMENTS xvii**

## **INTRODUCTION xix**

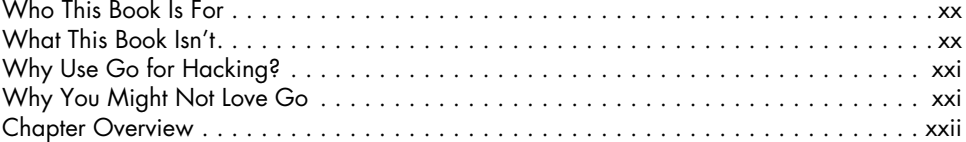

#### **1 GO FUNDAMENTALS 1**

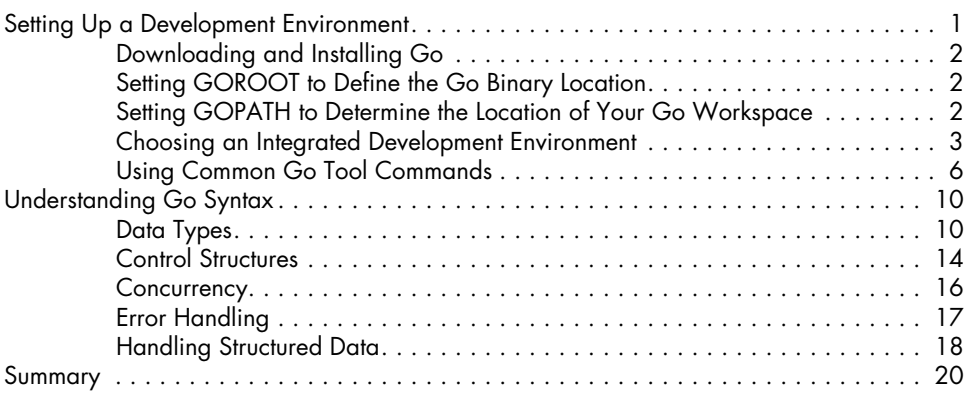

## **2**

## **TCP, SCANNERS, AND PROXIES 21**

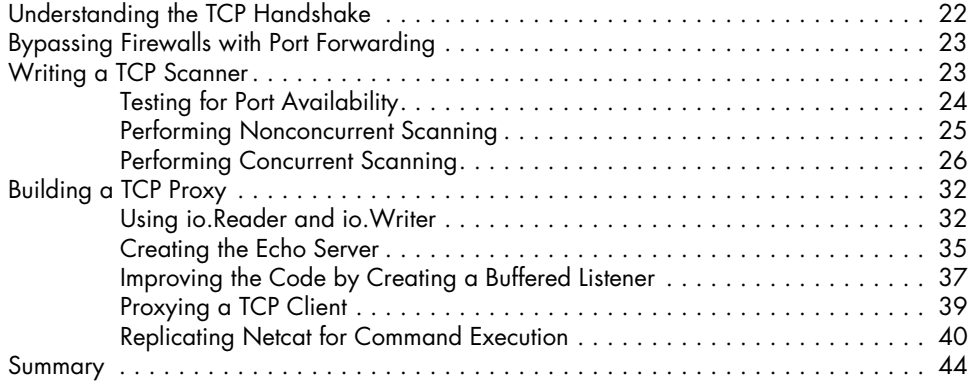

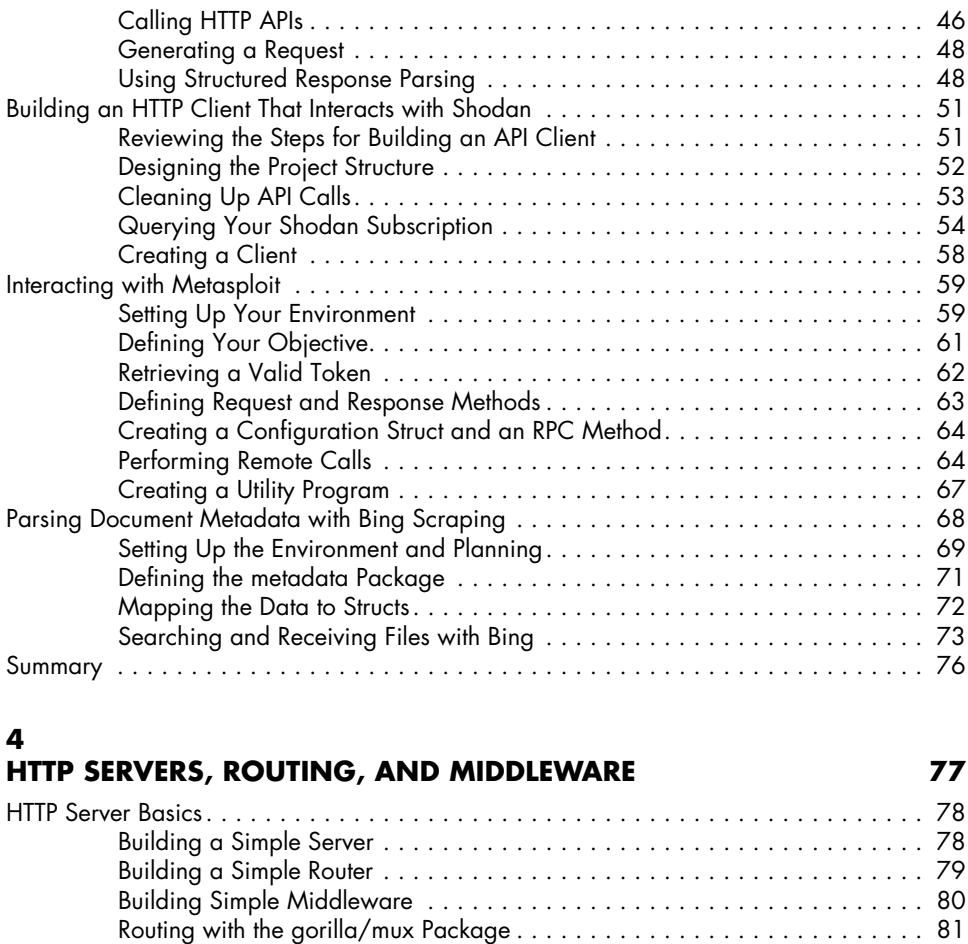

**HTTP CLIENTS AND REMOTE INTERACTION WITH TOOLS 45** HTTP Fundamentals with Go . . 46

## **5 EXPLOITING DNS 103**

**3**

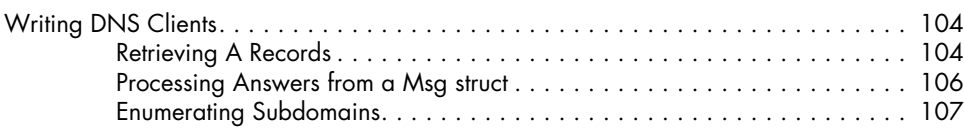

Credential Harvesting . . 90 Keylogging with the WebSocket API . . 93 Multiplexing Command-and-Control . . . . . . . . . . . . . . . . . . . . . . . . . . . . . . . . . . . . . 98 Summary . . 102

Building Middleware with Negroni . . 83 Adding Authentication with Negroni . . 86 Using Templates to Produce HTML Responses . . 88

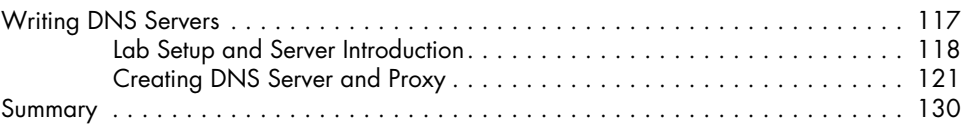

# **6**

# **INTERACTING WITH SMB AND NTLM 131**

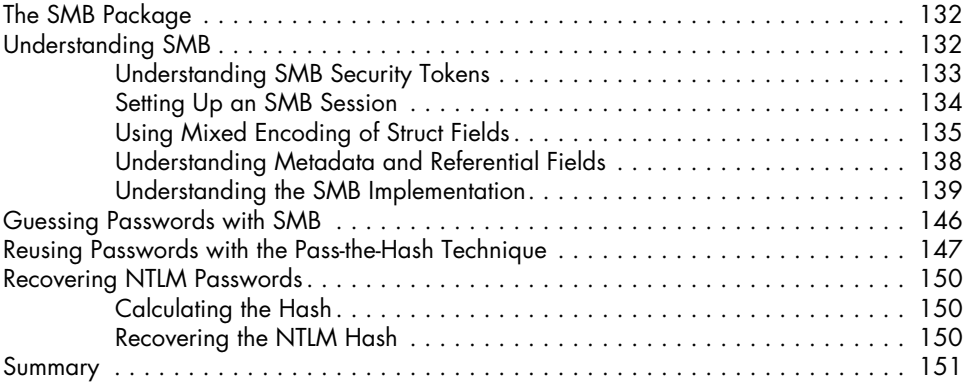

# **7**

## **ABUSING DATABASES AND FILESYSTEMS 153**

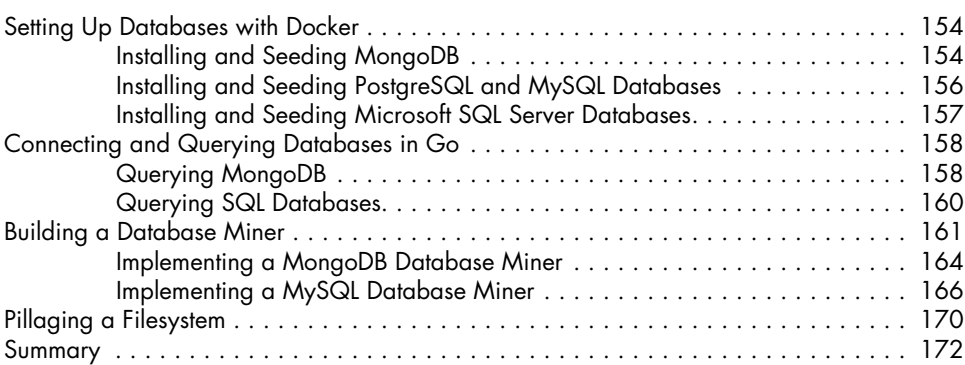

#### **8 RAW PACKET PROCESSING 173**

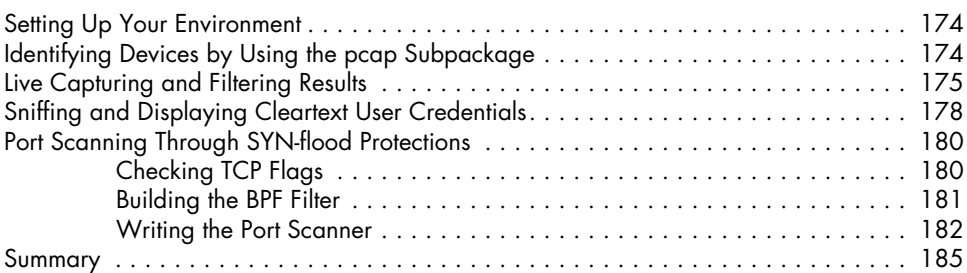

#### **9 WRITING AND PORTING EXPLOIT CODE 187**

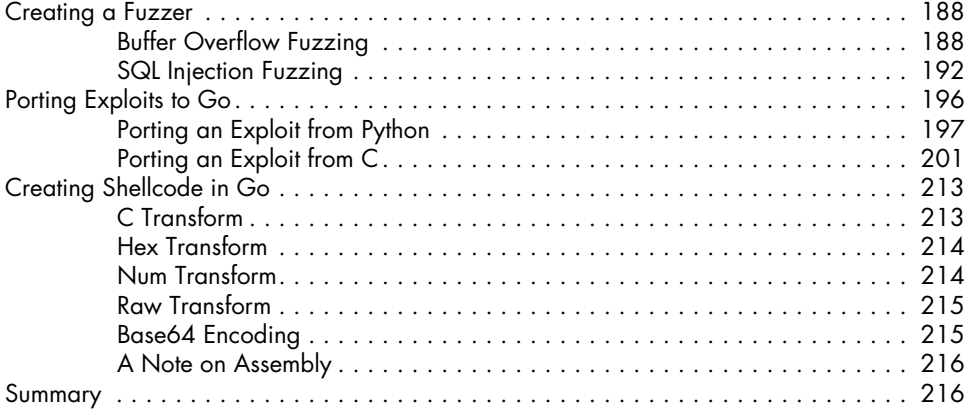

### **10 GO PLUGINS AND EXTENDABLE TOOLS 217**

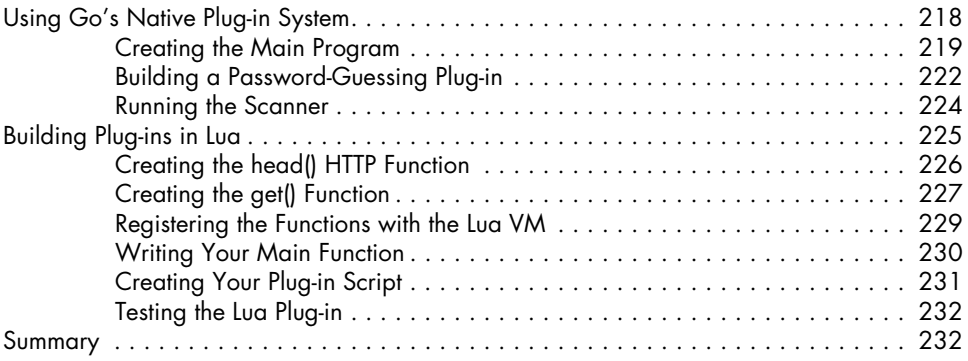

## **11**

# **IMPLEMENTING AND ATTACKING CRYPTOGRAPHY 233**

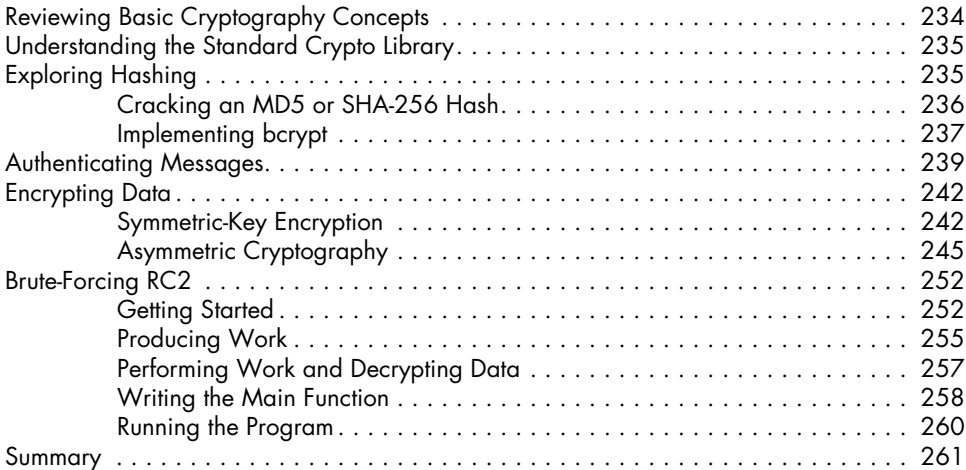

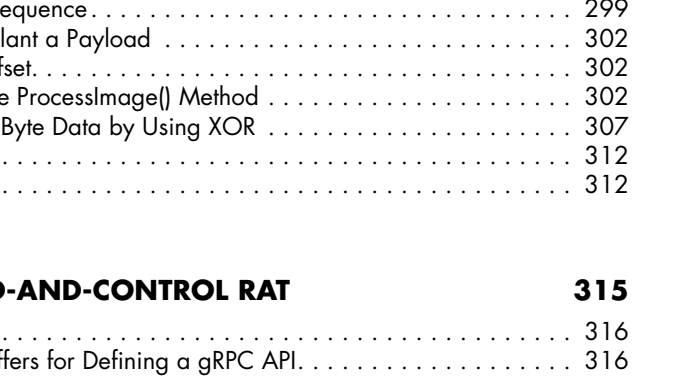

### Contents in Detail **xiii**

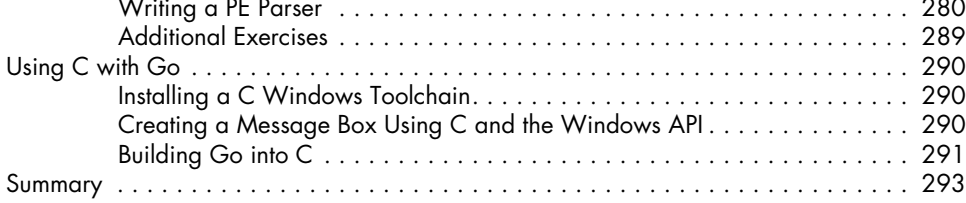

# **13**

# **HIDING DATA WITH STEGANOGRAPHY 295**

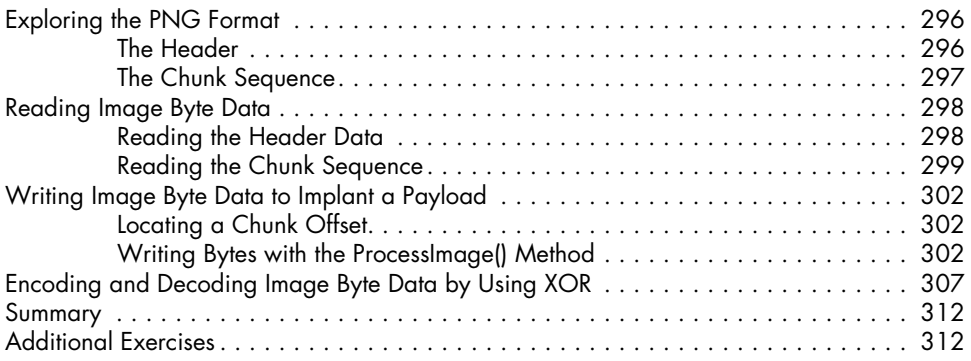

# **14**

## **BUILDING A COMMAND**

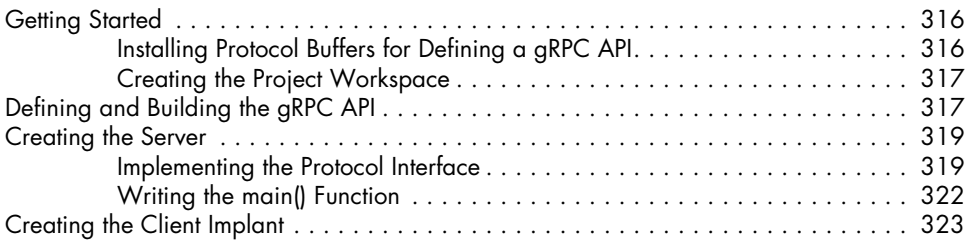

### **12 WINDOWS SYSTEM INTERACTION AND ANALYSIS 263**

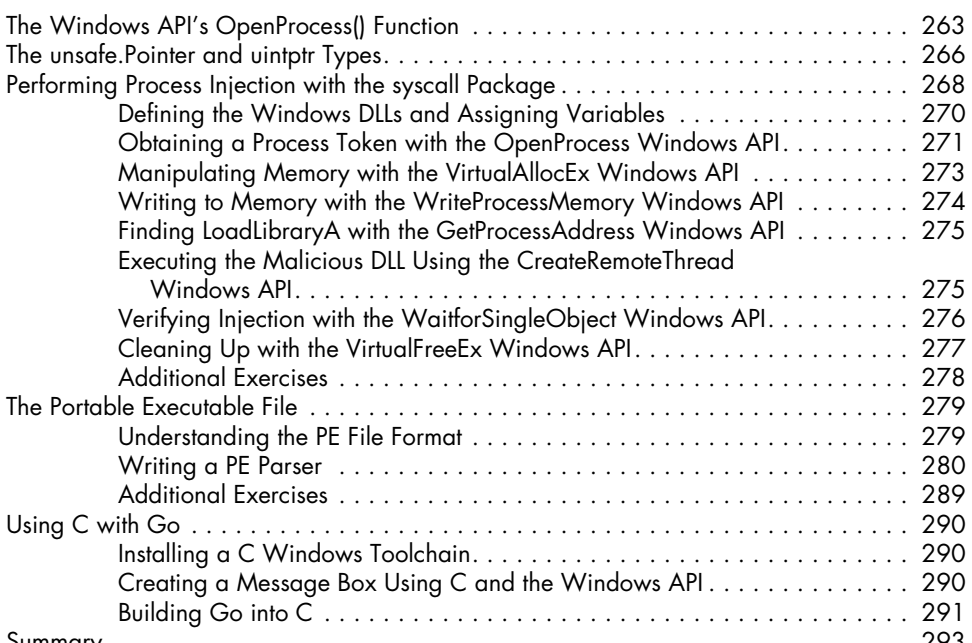

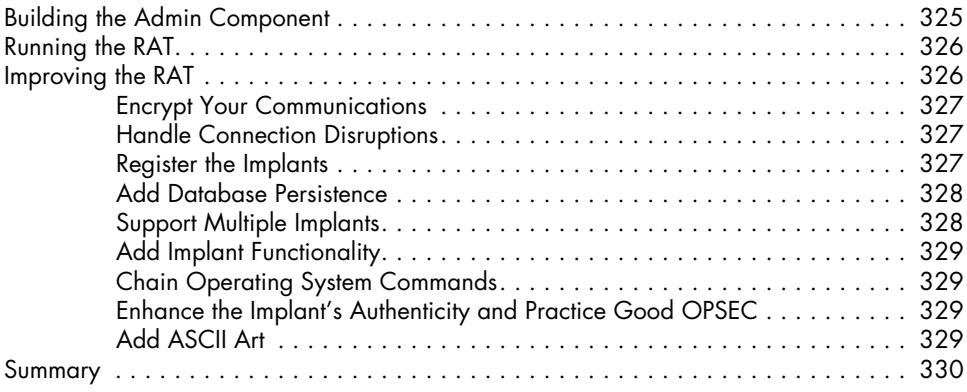

#### **INDEX 331**